Question [Benjamin Eriksson](https://community.intersystems.com/user/benjamin-eriksson) · Feb 26, 2016

## **No Namespaces found**

Hello!

I'm trying to use iKnow but I get the following error "No iKnow-enabled namespaces found" in the Management Portal.

It was working on the 2015.2.2 version but now on 2016.2.0 it doesn't. I very new to Caché and iKnow so it's probably a simple problem.

I was able to create a iKnow domain using the terminal and I can view it in the learning portal (http://localhost57772/csp/sys/exp/jKnow.UI.IndexingResults.zen ).

What can I do to make it work in A telier? I've tried authenticating with SYS:SYS and USER:USER but neither seem to have any namespaces.

Very thankful for any help!

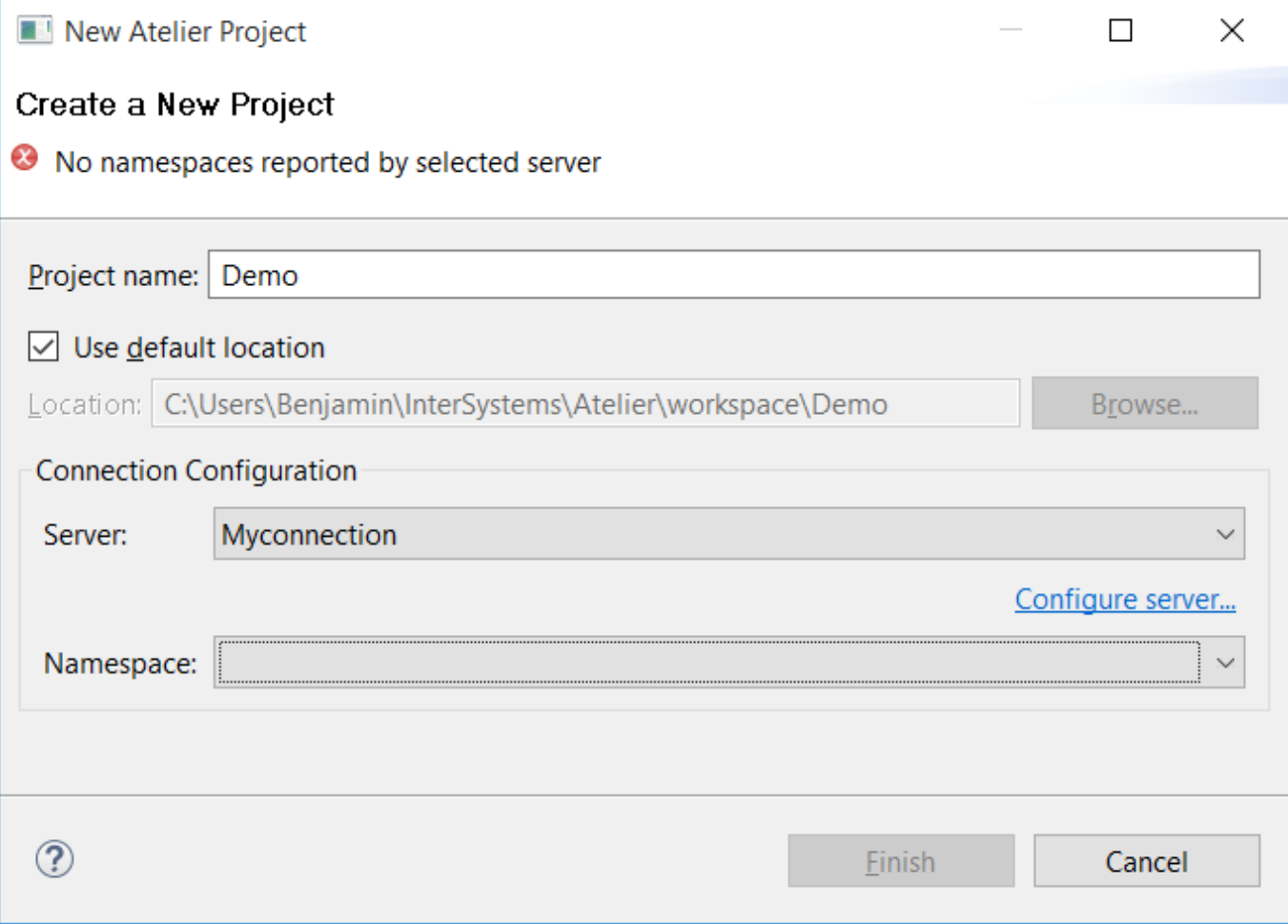

## Mo

[#Caché](https://community.intersystems.com/tags/cach%C3%A9) [#Development Environment](https://community.intersystems.com/tags/development-environment) [#Atelier](https://community.intersystems.com/tags/atelier) [#Management Portal](https://community.intersystems.com/tags/management-portal) [#iKnow](https://community.intersystems.com/tags/iknow)

Source URL:<https://community.intersystems.com/post/no-namespaces-found>